Guia prático com os principais indicadores consolidados pelo mercado na análise de rentabilidade e riscos em projetos de investimentos para auxiliar sua organização a realizar a tomada de decisões sobre onde investir os recursos disponíveis de forma bem segura, embasada e estruturada.

# Indicadores Financeiros Para Análise de Investimentos

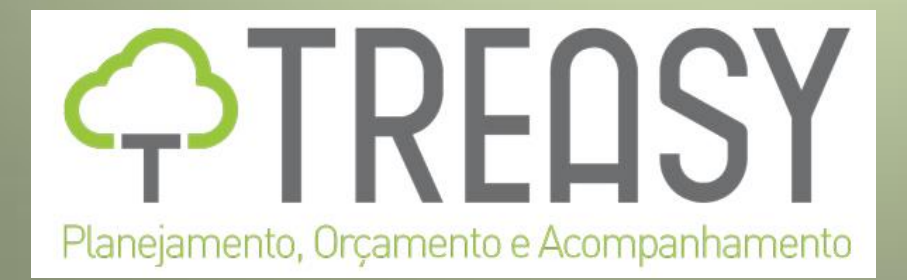

# INDICADORES FINANCEIROS PARA ANÁLISE DE INVESTIMENTOS

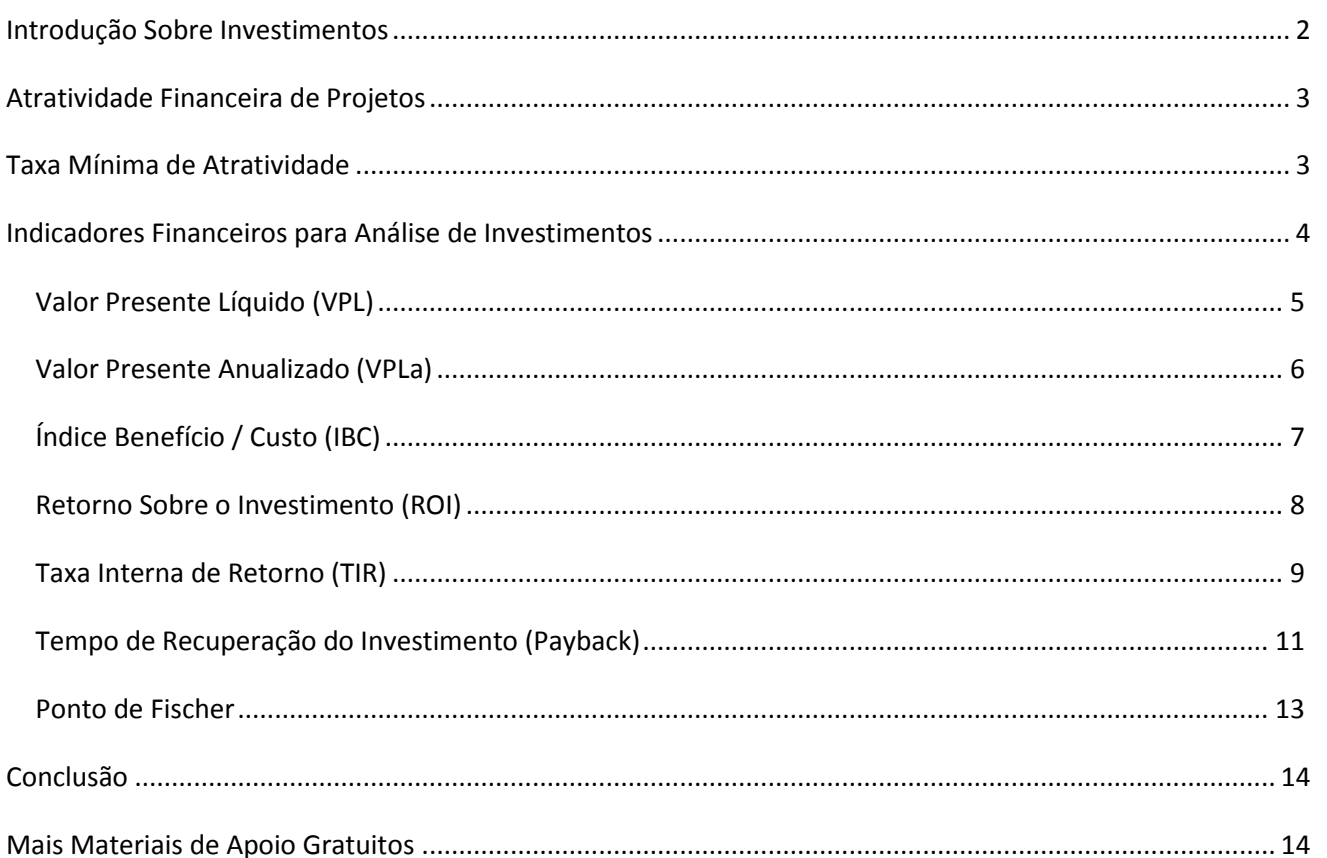

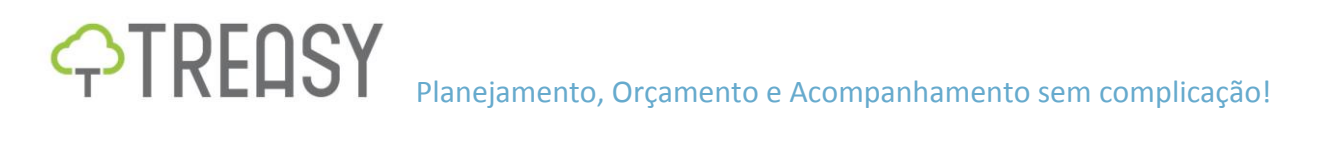

# <span id="page-2-0"></span>**INTRODUÇÃO SOBRE INVESTIMENTOS**

Um investimento é o desembolso que se faz no presente, visando gerar um fluxo de benefícios futuros. Comumente o horizonte de expectativa deste benefício é superior a um ano.

A lógica básica de análise de investimentos é a de que somente se justificam sacrifícios presentes se houver perspectivas de recebimentos de benefícios futuros suficientes para atender as expectativas de quem está realizando o investimento.

Atualmente as técnicas de análise de investimentos estão sendo também utilizadas para avaliação do valor de empresas, de unidades de negócios e até mesmo para decisão sobre a realização de investimentos de aporte de capital. Mas estas mesmas técnicas também são úteis nas operações de curto prazo, como nas decisões rotineiras sobre compras a vista ou a prazo.

Mas o grande campo de aplicação das técnicas de análise de investimentos ainda está bastante associado ao processo de geração de indicadores, utilizados principalmente para realizar a decisão e seleção da melhor alternativa em um conjunto de investimentos possíveis, sendo que mais recentemente, a técnica tem ganhado bastante uso na avaliação de impacto desses investimentos no EVA (*Economic Value Added*) de empresas ou unidades de negócios.

A decisão de realizar o investimento do capital que a organização tem disponível é parte de um processo que envolve a geração e avaliação de diversos cenários e possibilidades. Depois de relacionadas todas as alternativas tecnicamente viáveis é que se analisam quais delas são as mais atrativas financeiramente, bem como a expectativa de retornos sobre o valor investido.

Esta expectativa é conhecida como Fluxo Esperado de Benefícios Futuros (CFj), que pode ser obtido através de estimativas de valores prováveis, para os cenários previstos. Ou seja, deve ser obtido em termos de distribuição de probabilidades.

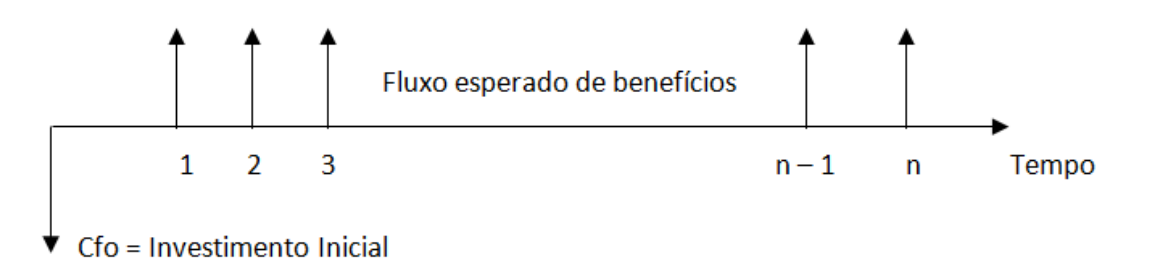

Diagramas de Fluxo de Caixa, como do exemplo acima, são bastante utilizados para análise de investimentos, principalmente por proporcionar uma visão macro e objetiva das entradas e saídas de caixa esperadas com a realização do investimento que está sendo analisado.

# <span id="page-3-0"></span>**ATRATIVIDADE FINANCEIRA DE PROJETOS**

Podemos definir como atrativo um projeto em que o Fluxo Esperado de Benefícios financeiros, supera o valor incialmente investido no projeto, conforme a formula abaixo:

 $\Sigma$  (Fluxo Esperado de Benefícios) > Valor do Investimento

E é então que a surge uma das questões fundamentais a ser analisada. Como efetuar a soma do Fluxo Esperado de Benefícios, sendo que cada elemento (CFj) desse fluxo encontra-se em um período distinto de tempo, e como sabemos, valores monetários em tempos distintos não tem o mesmo significado e não podem ser somados, subtraídos, multiplicados ou divididos.

E para resolver está questão, pode ser utilizada uma relação de equivalência, onde todos os valores são posicionados em uma única data no tempo. Geralmente se escolhe o tempo zero como data para concentrar todos os valores de fluxo de caixa, porém poderíamos escolher qualquer período dentro do fluxo.

O critério básico de atratividade pode ser definido pela equação:

$$
-Cfo + \sum \frac{CFj}{(1+i)^j} > 0
$$

Porém é necessário determinar na equação qual o valor da taxa "i" para ser usada no processo de descapitalização do fluxo de caixa. Essa taxa é conhecida como Taxa de Mínima de Atratividade (TMA).

# <span id="page-3-1"></span>**TAXA MÍNIMA DE ATRATIVIDADE**

A TMA ou Taxa de Mínima Atratividade é a melhor taxa ofertada para aplicação do capital disponível, com o menor grau de risco possível.

Quando se faz a análise de investimentos em um projeto, a decisão de investir sempre terá pelo menos duas alternativas para serem avaliadas: investir no projeto ou investir na Taxa de Mínima Atratividade.

E fica implícito que o capital disponível na empresa para investimento nunca deve ficar parado no caixa, mas sim aplicado à TMA. Exceto claro, o capital de giro necessário para a organização dar

sequência a suas atividades rotineiras. Todo o restante de capital disponível deve estar aplicado em investimentos financeiros ou operacionais, respeitando a TMA, para geração de riqueza.

O conceito de riqueza gerada pelo investimento deve levar em consideração somente o excedente sobre aquilo que já se tem, isto é, o que será obtido além da aplicação do capital na TMA. Esse conceito, já há muito defendido pelos economistas, denomina-se lucro residual.

Uma variação desse conceito de excedente tem sido tratada mais recentemente como Valor Econômico Agregado, também conhecido pelo acrônimo EVA, do inglês *Economic Value Added*.

A TMA para a análise de investimentos é estimada com base nas principais taxas de juros praticadas pelo mercado. Algumas das mais comuns e que atualmente mais impactam na TMA são:

- **TMF** Taxa Básica Financeira;
- **TR** Taxa Referencial;
- **TJLP** Taxa de Juros de Longo Prazo;
- **SELIC** Sistema Especial de Liquidação e Custódia.

Portanto, para realizar o processo de descapitalização do fluxo de caixa, a taxa (i) que deve ser utilizada pela empresa é a TMA disponível no momento da decisão de realização do investimento. O critério básico de atratividade financeira de projetos pode ser obtido pela formula:

$$
VPL = -Cfo + \sum \frac{CFj}{(1 + TMA)^j} > 0
$$

Esta é a formula para obtenção do Valor Presente Líquido. Percebe-se que o VPL é uma função decrescente da TMA, significando que quanto maior for o piso mínimo de retorno exigido para o projeto (TMA) menor será o VPL e, por conseguinte, mais difícil fica a viabilização de projetos, ou seja, quanto maior a TMA, mas difícil fica encontrar projetos com VPL > 0.

# <span id="page-4-0"></span>**INDICADORES FINANCEIROS PARA ANÁLISE DE INVESTIMENTOS**

E é para auxiliar e facilitar o processo decisório que é utilizado os indicadores de análise de investimentos.

Neste e-book trouxemos alguns dos principais indicadores de análise de projetos de investimentos utilizados atualmente, que estão divididos em duas grandes categorias:

- Indicadores associados à rentabilidade (ganho ou criação de riqueza) do projeto
	- o **VPL** Valor Presente Líquido;
	- o **VPLa** Valor Presente Líquido Anualizado;
	- o **TIR** Taxa Interna de retorno;
	- o **IBC** Índice Benefício / Custo;
	- o **ROI** Retorno sobre o Investimento.
- Indicadores associados ao risco do projeto
	- o **TIR** A Taxa Interna de retorno;
	- o **Payback** Tempo de recuperação do Investimento;
	- o **Ponto de Fisher**.

Estes são indicadores que auxiliam na compreensão do comportamento esperado entre risco e retorno, onde naturalmente investimentos com riscos maiores geram a expectativa de obtenção retorno mais elevado para compensar os montantes de investimentos realizados.

#### **Exemplo Prático:**

Para exemplificar o uso de indicadores de análise de investimentos, vamos imaginar uma empresa que possua opções de investimentos disponíveis com uma Taxa de Mínima Atratividade, antes de imposto de renda, de 12% ao ano. Esta empresa está analisando a viabilidade financeira de um novo investimento. O Fluxo de Caixa anual do projeto é:

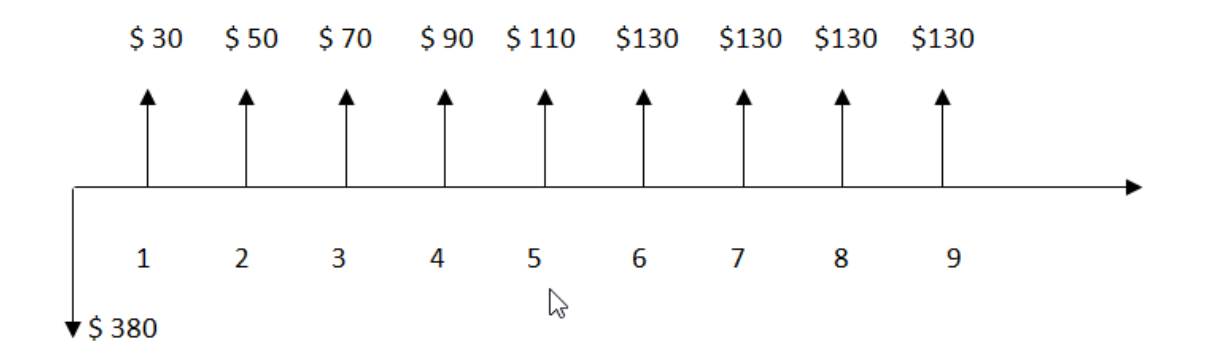

Com base neste fluxo de caixa, faremos nos próximos tópicos a geração e análise dos indicadores de retorno monetário (VPL, VPLa, IBC, ROIA) e também dos indicadores de risco (TIR e Payback), para entender e analisar a atratividade financeira deste projeto.

# <span id="page-5-0"></span>VALOR PRESENTE LÍQUIDO (VPL)

Começando pelo Valor Presente Líquido (VPL), que nada mais é do que a levar todos os valores esperados de um fluxo de caixa para a data zero deste fluxo. Para isso usa-se como taxa de desconto a Taxa de Mínima Atratividade (TMA) que a empresa tem disponível.

Utilizando a formula de VPL que vimos anteriormente, teremos então para o fluxo de caixa deste projeto o seguinte calculo:

$$
VPL = -380 + \frac{30}{(1,12)^1} + \frac{70}{(1,12)^2} + \frac{90}{(1,12)^3} + \frac{110}{(1,12)^4} + \frac{130}{(1,12)^5} + \frac{130}{(1,12)^6} + \frac{130}{(1,12)^7} + \frac{130}{(1,12)^8} + \frac{130}{(1,12)^9}
$$

#### Chegando a um **VPL = \$ 80,14**.

Ou ainda realizando a mesma análise pela calculadora financeira:

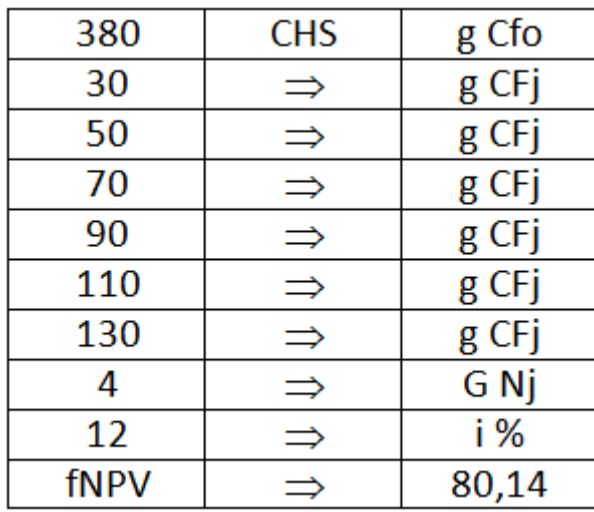

Portanto, pela definição de VPL, significa que o projeto consegue recuperar o investimento inicial (\$380), remunera também aquilo que teria sido ganho se o capital para esse investimento (\$380) tivesse sido aplicado na TMA (12% a.a.) e ainda sobram, em valores monetários atuais \$80,14, que é excesso de caixa gerado pelo investimento.

Para analisar o VPL a regra primária de referência é: **se VPL > 0**, o projeto merece continuar sendo analisado.

#### <span id="page-6-0"></span>VALOR PRESENTE ANUALIZADO (VPLA)

Em projetos com horizontes de planejamento mais longos, a interpretação do VPL pode ficar um pouco mais complicada para comparação.

Uma alternativa então é utilizar um VPL médio (equivalente) para cada um dos períodos (anos) do projeto. Assim fica mais fácil para quem toma a decisão visualizar em termos de ganho por período

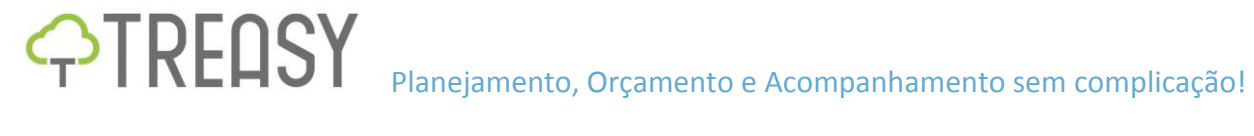

(da mesma forma que está conceituado o lucro contábil por período) do que em termos de ganho acumulado ao longo de diversos períodos.

O VPLa é uma variação do método do VPL. Enquanto o VPL concentra todos os valores do fluxo de caixa na data zero, no VPLa o fluxo de caixa representativo do projeto de investimento é transformado em uma série uniforme.

Continuando o nosso exemplo com base no fluxo de caixa anterior, podemos calcular VPLa da seguinte forma:

VPLa = 
$$
VPL \times \left( \frac{i(1+i)^n}{(1+i)^n - 1} \right)
$$
 = \$80,14 x  $\left( \frac{0,3328}{1,7731} \right)$ 

Encontrando então um **VPLa = \$ 15,04.**

Ou utilizando ainda uma calculadora financeira:

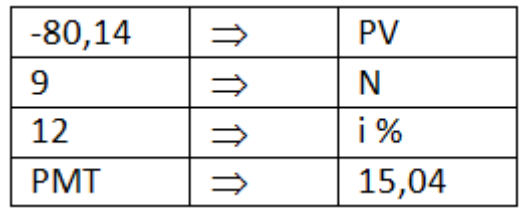

Da mesma forma que o VPL, um **VPLa > 0** indica que o projeto merece continuar sendo analisado.

# <span id="page-7-0"></span>ÍNDICE BENEFÍCIO / CUSTO (IBC)

O IBC ou Índice Benefício/Custo é a relação de quanto se espera ganhar para cada unidade de capital investido.

O IBC é uma razão simples entre o Fluxo Esperado de Benefícios de um projeto e o Fluxo Esperado de Investimentos necessários para realizá-lo. Assim, pode ser calculado com a seguinte equeção:

A análise do IBC, para decisão de se aceitar ou rejeitar um projeto de investimento, é análoga à do VPL.

- Se **IBC > 1**, aceitar o projeto;
- Se **IBC** < 1, rejeitar o projeto.

Portanto, para o IBC, a regra primária de referência é: **IBC > 1** significa que o projeto merece continuar sendo analisado.

E seguindo com nosso exemplo em análise, o valor do IBC seria igual a:

$$
1BC = \frac{$460,14}{$380} = 1,21089
$$

O valor obtido no calculo do IBC igual a 1,21 significa que para cada \$ 1 imobilizado no projeto, espera-se retirar \$ 0,21 adicionais, após o horizonte de planejamento do projeto. O que nos dá uma rentabilidade real esperada de 21,01% em nove anos.

Porém, deve-se tomar cuidado, pois esta taxa não permite comparação imediata com a TMA de 12% ao ano, porque a mesma refere-se a um período de nove anos.

Uma alternativa para resolver isto é a de encontrar a taxa equivalente para o mesmo período da TMA.

# <span id="page-8-0"></span>RETORNO SOBRE O INVESTIMENTO (ROI)

O ROI é a melhor estimativa da rentabilidade que um projeto de investimento pode oferecer. Ele representa em termos percentuais a riqueza gerada pelo projeto.

Este indicador é o análogo percentual do conceito de Valor Econômico Agregado (EVA), sendo derivado da taxa equivalente ao IBC para cada período do projeto.

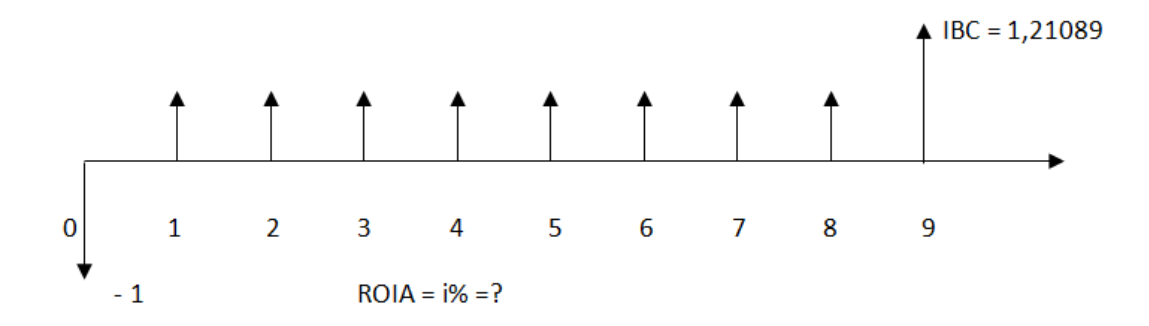

Com o auxílio de uma calculadora financeira:

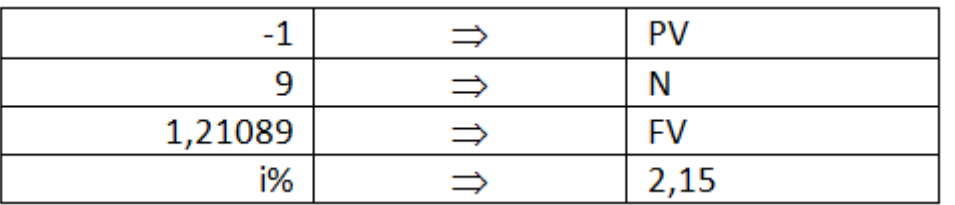

Nosso exemplo de projeto de investimento apresenta um ROI de 2,15% ao ano, além da TMA de 12% ao ano. Esta é a melhor estimativa de rentabilidade do projeto de investimento.

Agora, a análise para tomada de decisão se resume em discutir se vale a pena investir no projeto, e assumir os riscos deste investimento, para se ter um adicional de ganho da ordem de 2,15% ao ano.

Através dos indicadores obtidos podemos classificar este projeto como de baixa rentabilidade, contudo, a decisão depende de uma série de fatores que vão desde o apetite de riscos da empresa ou do responsável pela decisão até a necessidade de realização daquele investimento.

E com o ROI, finalizamos a análise dos indicadores associados à rentabilidade (ganho ou criação de riqueza) do projeto:

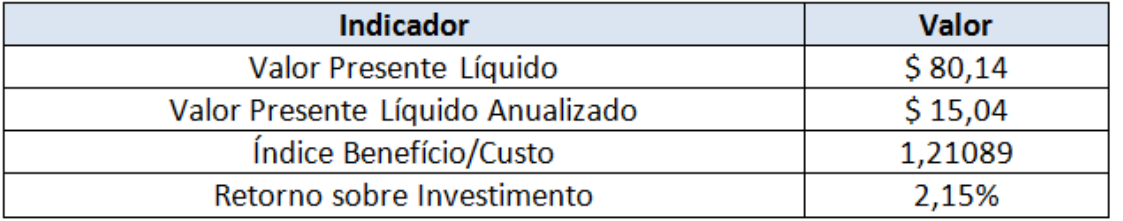

A partir de agora, faremos a mesma análise para os indicadores que auxiliam na mensuração dos riscos do projeto.

# <span id="page-9-0"></span>TAXA INTERNA DE RETORNO (TIR)

Em resumo, esta é a taxa que torna o Valor Presente Líquido (VPL) de um fluxo de caixa igual à zero. A TIR é a taxa "i" necessária para tornar verdadeira a seguinte sentença:

$$
VPL = \sum \frac{CF}{(1 + i)} = 0
$$

Para o exemplo que estamos analisando, a determinação da TIR consiste em encontrar uma taxa que torne a expressão verdadeira.

$$
0 = -380 + \frac{30}{(1+i)^{1}} + \frac{70}{(1+i)^{2}} + \frac{90}{(1+i)^{3}} + \frac{110}{(1+i)^{4}} + \frac{130}{(1+i)^{5}} + \frac{130}{(1+i)^{6}} + \frac{130}{(1+i)^{7}} + \frac{130}{(1+i)^{8}} + \frac{130}{(1+i)^{9}}
$$

Realizando a operação na calculadora financeira teremos:

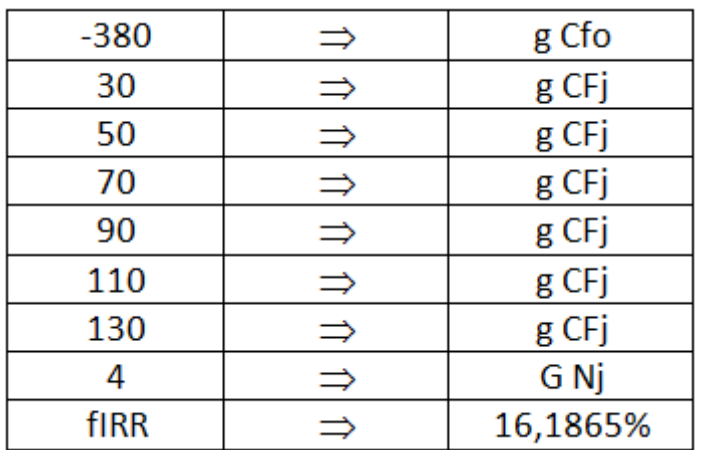

Um fato interessante é que a TIR tanto pode ser usada para analisar a tanto o retorno como para analisar o risco.

Na dimensão retorno ela pode ser interpretada como um limite superior para a rentabilidade de um projeto de investimento.

$$
[(1+TMA)*(1+ROIA)-1] < TIR
$$

Se **TIR > TMA** é porque há mais ganho no projeto do que na TMA.

Já pela ótica de risco, a informação da TMA é mais relevante, pois pode ser interpretada como sendo o limite superior da variabilidade da TMA.

Se a TMA for igual à TIR, então o ganho do projeto será igual à zero. Se a TMA for maior que a TIR, não vale a pena investir no projeto. Quanto mais a TIR for próxima à TMA, mais risco do projeto aumenta, e portanto deve ser analisado com ainda mais cautela.

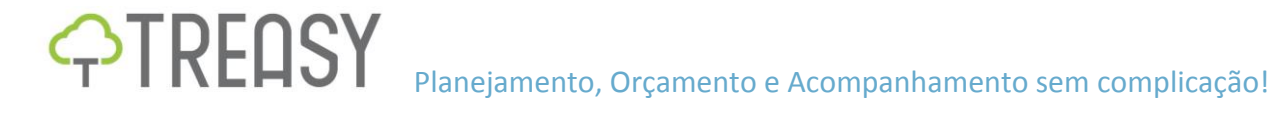

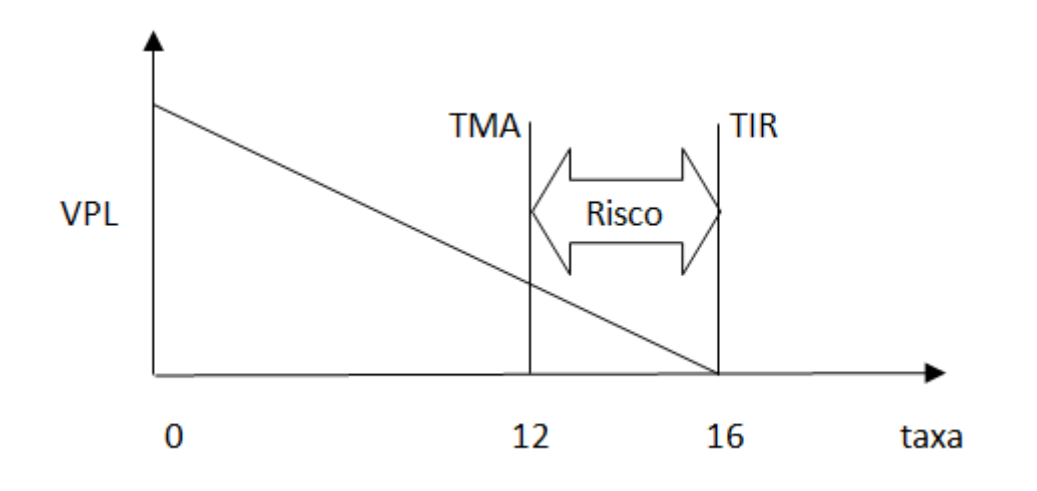

# <span id="page-11-0"></span>TEMPO DE RECUPERAÇÃO DO INVESTIMENTO (PAYBACK)

O Payback é outro indicador de risco de projetos de investimentos sendo um importante indicador dentro do processo de tomada de decisão sobre investimentos.

Ele representa o número de períodos necessários para que o fluxo de benefícios supere o capital investido.

Seguindo nosso exemplo, vamos calcular em quanto tempo o capital de \$380 investido inicialmente é recuperado:

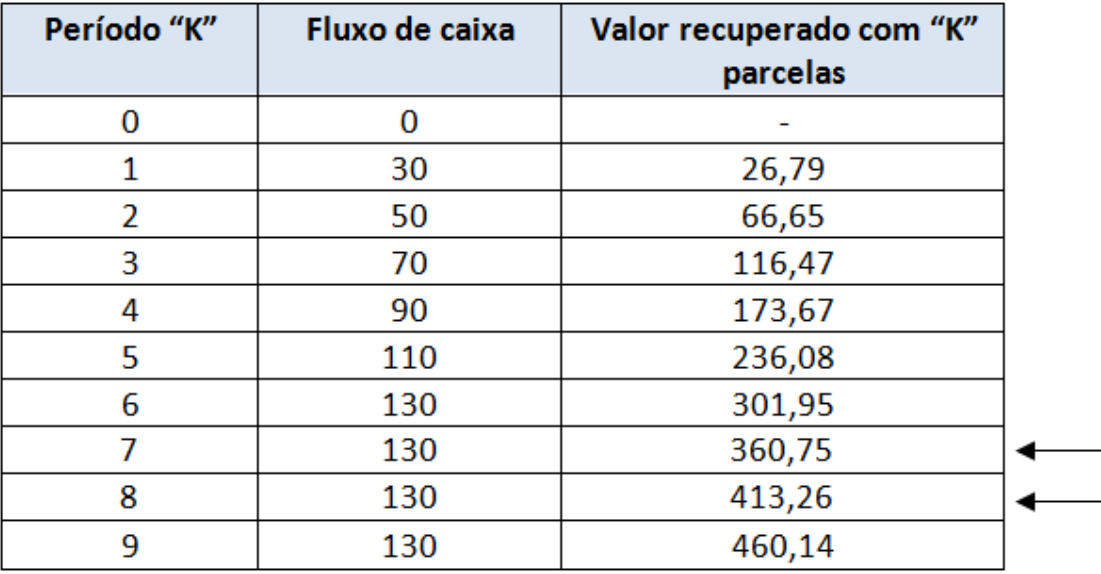

Desta forma, fica simples verificarmos que o investimento inicial de \$380 seria recuperado entre sete e oito anos.

O cálculo também poderia ser realizado da seguinte forma:

PV = 
$$
\frac{FV}{(1 + i)^n}
$$
  
\nPV =  $\frac{30}{(1 + 0.12)^1} = 26.79$   
\n26.79 +  $\frac{50}{(1 + 0.12)^2} = 66.75$ 

Podemos utilizar então estes dados para geração de um gráfico relacionando o valor a ser recuperado e o tempo de recuperação:

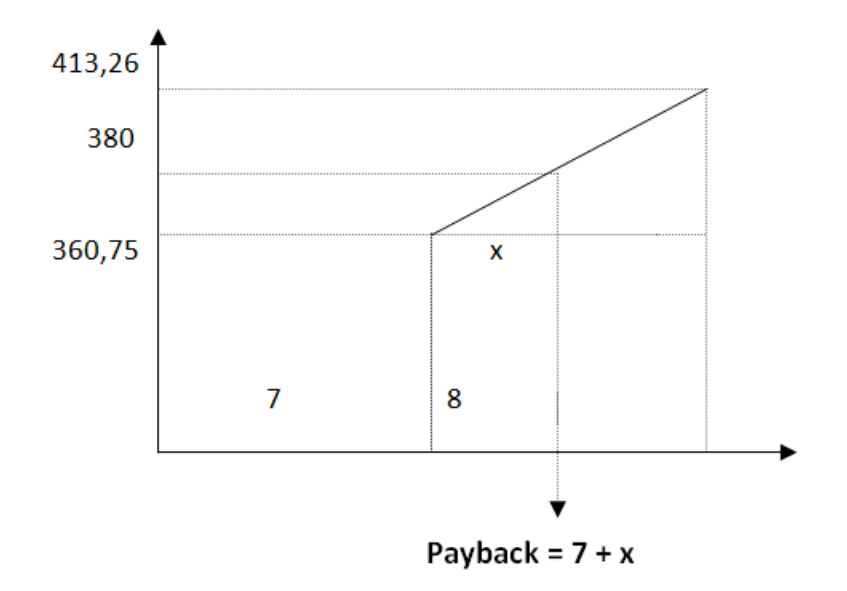

E para determinar o valor de x, basta utilizar a semelhança de triângulos:

Base do triângulo menor Base do triângulo maior  $=$ Altura do triângulo menor Altura do triângulo maior  $\frac{x}{380 - 360,75} = \frac{8 - 7}{413,26 - 360,75}$ 

 $x = 0,37$ 

**12**

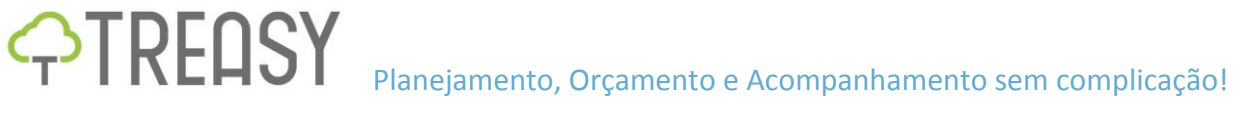

Logo, para este projeto encontramos um valor de Payback de 7,37 anos.

O risco do projeto aumenta à medida que o Payback se aproxima do final do horizonte de planejamento, ou seja, obviamente, quanto antes o projeto se pagar, melhor.

E após a análise dos indicadores de risco projeto, TIR e do Payback, completamos nossa tabela de indicadores onde já havíamos analisado também os indicadores relativos à rentabilidade (ganho ou criação de riqueza) do projeto:

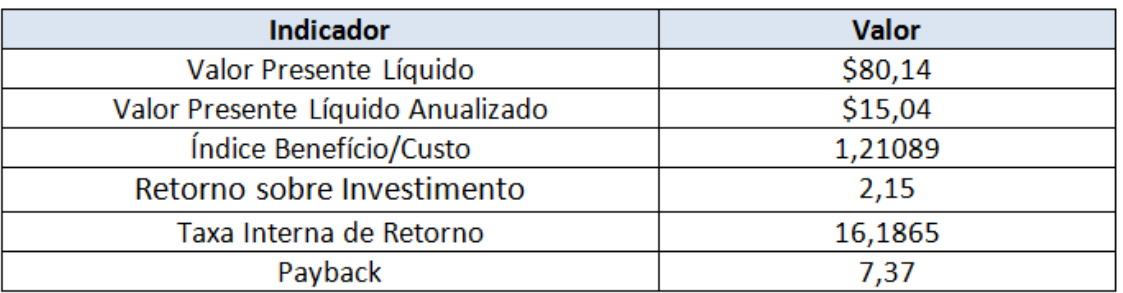

#### <span id="page-13-0"></span>PONTO DE FISCHER

Para fechar nossa analise de indicadores de investimentos, temos o Ponto de Fisher, que estabelece um limite para a variabilidade da TMA em que para o investidor, em termos de ganho, seria indiferente entre duas alternativas de investimentos.

Para o investidor ser indiferente é necessário que ambas as alternativas apresentem o mesmo VPL.

Ao se igualar as expressões dos VPL, o resultante é um fluxo de caixa igual à diferença dos fluxos de caixas originais, que deve ser igualado à zero.

A taxa que torna um fluxo de caixa qualquer igual a zero, como já vimos anteriormente, é a taxa Interna de Retorno (TIR) desse fluxo.

Para calcular o ponto de Fisher, temos o seguinte procedimento.

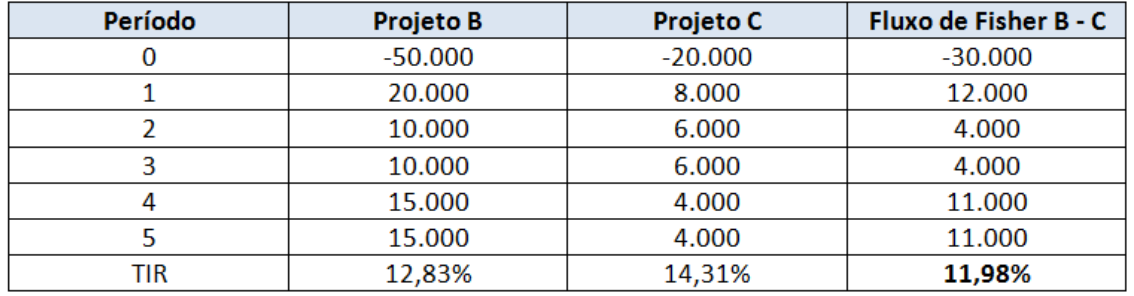

**14**

A TIR de 11,98% do projeto B – C é o ponto de Fisher. Para uma TMA de 11,98% ambos os projetos (B e C) apresentariam o mesmo VPL tornando o investidor, em termos de ganho, indiferente entre as duas alternativas de investimentos.

# <span id="page-14-0"></span>**CONCLUSÃO**

Investir recursos em um projeto implica em transferir capital de alguma fonte de financiamento e imobiliza-lo em alguma atividade por um período de tempo denominado horizonte de planejamento.

Ao término desse período, espera-se que o projeto libere recursos equivalentes àquele imobilizado inicialmente e que traga ganhos superiores aos ganhos obtidos se o capital tivesse sido colocado em alguma alternativa de investimento de baixo risco disponível no mercado naquele momento.

Portanto, se faz necessário uma analise detalhada da viabilidade técnica do investimento, dos ganhos esperados, sempre levando-se em consideração o apetite de riscos da organização, ou seja, o quanto a empresa está disposta a arriscar. E para isto dispomos de diversos indicadores bastante utilizados e já consolidados pelo mercado, que tornam muito mais simples, rápida e objetiva a tarefa de analisar e os riscos e ganhos de cada alternativa de investimento para que se possa tomar a decisão de qual projeto aplicar os recursos da organização de forma muito mais embasada.

# <span id="page-14-1"></span>**MAIS MATERIAIS DE APOIO GRATUITOS**

E para saber mais sobre investimentos, indicadores ou outros temas relacionados a gestão econômica e financeira, visite nosso site, onde temos uma área em que disponibilizamos periodicamente materiais relacionados a planejamento, orçamento e acompanhamento para download gratuito.

São planilhas, e-books, artigos, white papers e outros materiais que certamente vão auxiliar a sua empresa a evoluir ainda mais seus processos de gestão. Confira em [www.treasy.com.br/materiais](http://www.treasy.com.br/materiais-gratuitos)[gratuitos.](http://www.treasy.com.br/materiais-gratuitos)

E não deixe de conhecer também nosso blog: [www.treasy.com.br/blog.](http://www.treasy.com.br/blog) Lá publicamos regularmente conteúdo relevante, atualizado e de qualidade sobre gestão.

No blog você pode ainda se cadastrar em nosso newsletter para receber os artigos diretamente em seu e-mail ou nos adicionar nas redes sociais para ficar por dentro do que acontece por aqui!